2023年度前期 数値解析 第11回授業ノート

2023年6月29日 三浦憲二郎

スライド1 講義アウトライン

- 関数「 」と「 」
	- 「 」近似による関数近似
	- 「 」 | 補間

スライド2 関数近似 p.116

- 複雑な関数を簡単な関数で近似する 関数「
- 閉区間[a,b]で定義された関数 f(x)を g (x)=Σai φi(x)で近似 する.関数系 φi(x) は[a, b]上で連続かつ1次独立 関数が 1 次独立とは,

 $c_0\phi_0(x) + c_1\phi_1(x) + \cdots + c_{n-1}\phi_{n-1}(x) = 0 \rightarrow c_0 = c_1 = \cdots = c_{n-1} = 0$ 

$$
W B W ∅ B D W D D D D D D D D D D D D D D D D D D D D D D D D D D D D D D D D D D D D D D D D D D D D D D D D D D D D D D D D D D D D D D D D D D D D D D D D D D D D D D D D D D D D D D D D D D D D D D D D D D D D D D D D D D D D D D D D D D D D D D D
$$

が最小になるように係数 ai を定める.

スライド3 定理 6.1 p.117

• (証明) (6.1)より

$$
F(a_0, a_1, \dots, a_{n-1}) := ||f - g||_2^2 = (f - g, f - g) = (f, f) - 2(f, g) + (g, g)
$$
  

$$
= ||f||_2^2 - 2(f, \sum_{i=0}^{n-1} a_i \phi_i) + (\sum_{i=0}^{n-1} a_i \phi_i, \sum_{j=0}^{n-1} a_j \phi_j)
$$
  

$$
= ||f||_2^2 - 2(f, \sum_{i=0}^{n-1} a_i \phi_i) + \sum_{i=0}^{n-1} \sum_{j=0}^{n-1} a_i a_j (\phi_i, \phi_j)
$$

が最小になるには「 」の「 」 条件を満たさなければならない.

$$
\frac{\partial F}{\partial a_i} = -2(f, \phi_i) + 2\sum_{j=0}^{n-1} a_j(\phi_i, \phi_j) = 0
$$

連立1次方程式「 」を解くことと同値.

スライド4 グラム行列式

• 要素 x0, x1, …,xn-1 が線形独立であることと,以下の「 」行列式が 0 でないことと同値. (6.2)はただ「 」の解を持つ.

$$
\Delta_{n-1} = \begin{vmatrix}\n(x_0, x_0) & (x_0, \phi_1) & \cdots & (x_0, x_{n-1}) \\
(x_1, x_0) & (x_0, \phi_1) & \cdots & (x_0, x_{n-1}) \\
\vdots & \vdots & \ddots & \vdots \\
(x_{n-1}, x_0) & (x_{n-1}, x_1) & \cdots & (x_{n-1}, x_{n-1})\n\end{vmatrix} \neq 0
$$

定理 6.2 φi=xi (i=0,1,2,…)は [a,b] で連続であり,かつ 1 次独立である. (証明) 任意の自然数 n に対して,  $a_0 + a_1 x + a_2 x^2 + \cdots + a_n x^n = 0$ と仮定すると, 閉区間[a, b]の任意の t に対して 0, したがって  $a_0 = a_1 = a_2 = \cdots = a_n = 0$ 

なぜならば, n 次方程式の解は高々n 個.

スライド5 関数近似の例 p.118

• 例 6.3 f(x)=x<sup>2</sup> に対する最小 2 乗近似 1 次式 g(x)=a0 + a1 x を[0,1]で求めよ.

$$
(\phi_0, \phi_0) = \int_0^1 1 dx = 1 \quad (\phi_0, \phi_1) = \int_0^1 x dx = \frac{1}{2} = (\phi_0, \phi_1)
$$
  
\n
$$
(\phi_1, \phi_1) = \int_0^1 x^2 dx = \frac{1}{3}
$$
  
\n
$$
(f, \phi_0) = \int_0^1 x^2 dx = \frac{1}{3} \quad (f, \phi_1) = \int_0^1 x^3 dx = \frac{1}{4}
$$
  
\n
$$
\left[ \frac{1}{1} \frac{1}{2} \right] \left[ \begin{array}{c} a_0 \\ a_1 \end{array} \right] = \left[ \frac{1}{3} \right]
$$

•  $φ_0(x)=1, φ_1(x)=x \geq \pm 5 \geq$ したがって,  $a_0 = -1/6$ ,  $a_1 = 1$ . よって y=x-1/6.

スライド6 定理 6.4 p.119 m 組の与えられたデータ(x0,y0), (x1,y1), … ,(xm-1,ym-1)を通る関数 f(x)を g(x)=  $\Sigma$  ai  $\phi$  i(x)によって近似す  $m-1$  $n-1$ ることを考える.  $\overline{a}$ 

$$
F(a_0, a_1, \cdots, a_{n-1}) := ||f - g||_2^2 = \sum_{k=0}^{\infty} (y_k - \sum_{j=0}^{\infty} a_j \phi_j(x_k))^2
$$

が最小になるように ao, a1,…,an-1 を決定する.

連立 1 次方程式

の解である.

$$
\begin{bmatrix}\n(\phi_0, \phi_0) & (\phi_0, \phi_1) & \cdots & (\phi_0, \phi_{n-1}) \\
(\phi_1, \phi_0) & (\phi_1, \phi_1) & \cdots & (\phi_1, \phi_{n-1}) \\
\vdots & \vdots & \ddots & \vdots \\
(\phi_{n-1}, \phi_0) & (\phi_{n-1}, \phi_1) & \cdots & (\phi_{n-1}, \phi_{n-1})\n\end{bmatrix}\n\begin{bmatrix}\na_0 \\
a_1 \\
\vdots \\
a_{n-1}\n\end{bmatrix} =\n\begin{bmatrix}\n(y, \phi_0) \\
(y, \phi_1) \\
\vdots \\
(y, \phi_{n-1})\n\end{bmatrix}
$$
\n
$$
(y, \phi_i) = \sum_{k=0}^{m-1} y_k \phi_i(x_k)
$$
\n
$$
(\phi_i, \phi_j) = \sum_{k=0}^{m-1} \phi_i(x_k) \phi_j(x_k) \quad (k = 0, 1, \dots, m-1; i, j = 0, 1, \dots, n-1)
$$

```
スライド7 最小2乗近似:プログラム 6.1 改 p.120
#include <stdio.h>
#include <stdlib.h>
\#include \leqmath.h>
#define M 6 /* データのペア数 */<br>#define N 3 /* N次式で近似 */
                 /* N 次式で近似 */
/* ベクトルの入力 */
void input_vector2( double *b, char c, int n, FILE *fin, FILE *fout);
/* 部分ピボット選択付きガウス消去法 */
void gauss2( double a[N+1][N+1], double b[N+1], int n );
/* 最小 2 乗近似 */
void least_square( double *x, double *y, FILE *fout );
int main(void)
\{ FILE *fin, *fout;
  double x[M], y[M];
   /* ファイルのオープン */
  if ( (\text{fin} = \text{fopen} ("\text{input\_func.dat}", "r")) = NULL )
   {
      printf("ファイルが見つかりません: input_func.dat ¥n");
      exit(1); }
  if((fout = fopen('output\_func.dat", "w")) == NULL))
\{ printf("ファイルが作成できません : output_func.dat ¥n");
   exit(1); } 
 input_vector2(x, 'x', M, fin, fout ); /* ベクトル x の入出力 */
 input_vector2(y, 'y', M, fin, fout ); /* ベクトル y の入出力 */
  least_square( x, y, fout ); /* 最小 2 乗近似 */
   fclose(fin); fclose(fout); /* ファイルのクローズ */
   return 0;
}
void least_square( double x[M], double y[M], FILE *fout )
\{double a[N+1], p[N+1][N+1];
  int i, j, k;
   /* 右辺ベクトルの作成 */
  for(i=0; i <= N; i++) {
   a[i]=0.0;for( j = 0; j < M; j++) {
      a[i] \leftarrow y[j] * pow(x[j], (double)i); }
   } 
   /* 係数行列の作成 */
  for( i = 0; i <= N; i++) {
    for( j = 0; j \le i; j++) {
      p[i][i]=0.0;for( k =0; k < M; k++) {
      p[i][j] += pow( x[k], (double)(i+j));
 }
      p[j][i] = p[i][j]; } 
}
   /* 連立 1 次方程式を解く. 結果は a に上書き */
   gauss2(p, a, N+1);
   /* 結果の出力 */
                                                input_func.dat
                                                 0.0 0.2 0.4 0.6 0.8 1.0
                                                2.0 2.12 1.62 2.57 1.53 2.0
                                                output_func.dat
                                                 ベクトル x は次の通りです
                                                  0.00 0.20 0.40 0.60 0.80 1.00
                                                 ベクトル y は次の通りです
                                                  2.00 2.12 1.62 2.57 1.53 2.00
                                                 最小 2 乗近似式は
                                                y = 0.38 \text{ x}^3 - 0.76 \text{ x}^2 + 0.28 \text{ x}^1 + 2.00 \text{ x}^0
```

```
 fprintf( fout, "最小 2 乗近似式は y =");
  for( i = N ; i > = 0 ; i--) {
            if(a[i]>0)if(i==N){
                         fprintf(fout, " %5.2f x^{\wedge}\%d ", a[i],i);
                       }
                        else{
                               fprintf(fout, "+ %5.2f x^{\wedge}\%d", a[i],i);
                        }
             }
             else{
                    fprintf(fout, "-%5.2f x^%d ", fabs(a[i]),i);
             }
   }
   fprintf(fout, "¥n"); 
}
```
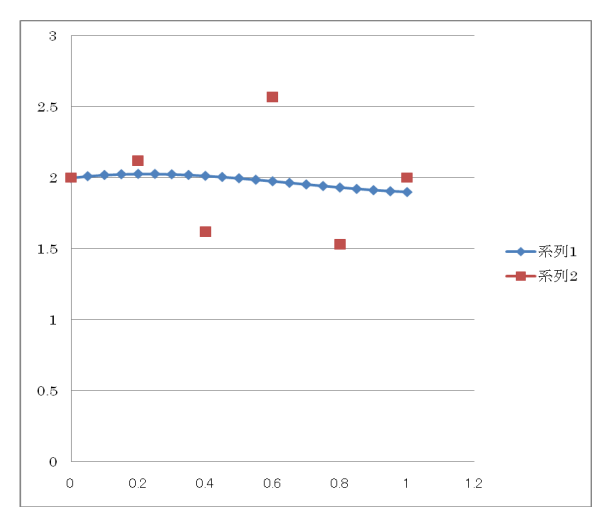

スライド8 ラグランジュ補間 p.124

点(x0,f0), (x1,f1), … , (xn,fn) が与えられたとき,これらすべての 点(xi,fi) を通る曲線 y=f(x) を求めて x0 < x < xn の与えられた点 以外の関数値を求めることを「 」,「 」 (interpolation)するとう いう. fk = f(xk), k=0,1,…,n が与えられたとき,等式 P(xk) = fk, k=0,1,…,n を満たす多項式 P(x) を f(x) の「 」式という.

定理 6.5 補間条件を満たす n 次多項式 Pn(x) はただ1つに定まる.

$$
P_n(x) = a_0 + a_1x + a_2x^2 + \dots + a_nx^n
$$
  
\n
$$
V = \begin{bmatrix} 1 & x_0 & x_0^2 & \cdots & x_0^n \\ 1 & x_1 & x_1^2 & \cdots & x_1^n \\ \vdots & & & \ddots & \vdots \\ 1 & x_n & x_n^2 & \cdots & x_n^n \end{bmatrix} \begin{bmatrix} a_0 \\ a_1 \\ \vdots \\ a_n \end{bmatrix} = \begin{bmatrix} f_0 \\ f_1 \\ \vdots \\ f_n \end{bmatrix}
$$
  
\n
$$
\vdots
$$
  
\n
$$
\vdots
$$
  
\n
$$
\vdots
$$
  
\n
$$
\vdots
$$
  
\n
$$
\vdots
$$
  
\n
$$
\vdots
$$
  
\n
$$
\vdots
$$
  
\n
$$
\vdots
$$
  
\n
$$
\vdots
$$
  
\n
$$
\vdots
$$
  
\n
$$
\vdots
$$
  
\n
$$
\vdots
$$
  
\n
$$
\vdots
$$
  
\n
$$
\vdots
$$
  
\n
$$
\vdots
$$
  
\n
$$
\vdots
$$
  
\n
$$
\vdots
$$
  
\n
$$
\vdots
$$
  
\n
$$
\vdots
$$
  
\n
$$
\vdots
$$
  
\n
$$
\vdots
$$
  
\n
$$
\vdots
$$
  
\n
$$
\vdots
$$
  
\n
$$
\vdots
$$
  
\n
$$
\vdots
$$
  
\n
$$
\vdots
$$
  
\n
$$
\vdots
$$
  
\n
$$
\vdots
$$
  
\n
$$
\vdots
$$
  
\n
$$
\vdots
$$
  
\n
$$
\vdots
$$
  
\n
$$
\vdots
$$
  
\n
$$
\vdots
$$
  
\n
$$
\vdots
$$
  
\n
$$
\vdots
$$
  
\n
$$
\vdots
$$
  
\n
$$
\vdots
$$
  
\n
$$
\vdots
$$
  
\n
$$
\vdots
$$
  
\n
$$
\vdots
$$
  
\n
$$
\vdots
$$
<

Vの行列式

スライド9 ラグランジュ補間 p.125

n次のラグランジュ補間多項式,ラグランジュ補間(Lagrange interpolation)

$$
l_i(x) = \prod_{\substack{k=0, k \neq i}} \frac{x - x_k}{x_i - x_k}
$$

$$
P_n = \sum_{i=0}^n f_i l_i(x)
$$

基本多項式 li(x) の 点 xk (0≦k≦n) での値は

$$
l_i(x_k) = \delta_{ik} := \begin{cases} 1 & (k = i) \\ 0 & (k \neq i) \end{cases}
$$

$$
P_n(x_k) = \sum_{i=0}^n f_i l_i(x_k) = \sum_{i=0}^n f_i \delta_{ik} = f_k
$$

```
スライド10 ラグランジュ補間:プログラム p.125
#include <stdio.h>
#include <stdlib.h>
#define N 9
/* ベクトルの入力 */
void input_vector3( double b[N+1], char c, FILE *fin );
/* ラグランジュ補間 */
double lagrange( double x[N+1], double y[N+1], double xi );
int main(void)
{
   FILE *fin, *fout;<br>
double x[N+1], y[N+1], xi; /* xiは補間点 */<br>
printf("補間点を入力してください…>");<br>
scanf("%lf", &xi);<br>
/* ファイルのオープン */<br>
if ( (fin = fopen( "input_lag.dat", "r")) == NULL ){<br>
printf("ファイルが見つかりません:input_lag.dat ¥n");<br>

   /* グラフを描くために結果をファイルに出力 */<br>for( xi = x[0]; xi <= x[N]; xi += 0.01 ){<br>fprintf(fout, "%f \t %f\t", xi, lagrange(x,y,xi) );<br>}<br>fclose(fin); fclose(fout); /* ファイルのクローズ */<br>return 0;
                                                                                              input_lag.dat
                                                                                              0.0 0.2 0.4 0.6 0.8 1.2 1.4 1.6 1.8 2.0
                                                                                              2.0 2.1 1.6 2.6 1.5 2.7 0.67 3.5 0.94 2.0}
/* ラグランジュ補間 */
double lagrange( double x[N+1], double y[N+1], double xi )
{
   int i, k;<br>double pn = 0.0, li;
                                                                                              108
   /* P_n(x)の計算 */<br>
for ( i = 0; i <= N ; i++ ){<br>
li = 1.0;<br>
/* l_i(x)の計算 */<br>
for( k = 0; k <= N; k++ ){<br>
if( k != i ) li *= (xi -x[k]) / (x[i]-x[k]);<br>
}<br>
pn += li * y[i];<br>
}
                                                                                                \ddot{\text{o}}\overline{A}\overline{2}\overline{0}0.5\cdot 9.
                                                                                               \cdot4
                                                                                               -6return pn;
                                                                                               \cdot8
                                                                                              -10/* b[0...N]の入力 */
void input_vector3( double b[N+1], char c, FILE *fin ) \{\text{int i};for( i = 0 ; i <= N ; i++)<br>{<br>fscanf(fin, "%lf", &b[i]);
```
}

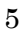

← 系列1

——— 系列2

 $25$ 

 $1.5$ 

 $\mathbf{I}$